## **POS 库存查询菜单调整通知**

 $\frac{1}{2}$  双状: POS 现在有 2 个库存查询菜单, 分别在"商品-库存查询"和"库存-库存查 询"产品模块,功能完全一样;导致总部给门店配置库存查询权限的成本字段 时,出现遗漏现象。

现调整:删除"商品-库存查询"菜单,只保留"库存-库存查询";**系统删除"商品-库存查询"菜单时间为 2024 年 5 月 15 日晚 11 点。**

请商家各自排查一下给门店配置 "库存-库存查询"菜单,并告知门店在"库存-库 存查询"做库存查询。以免影响店员正常使用。收银界面的库存查询不受影响正 常使用

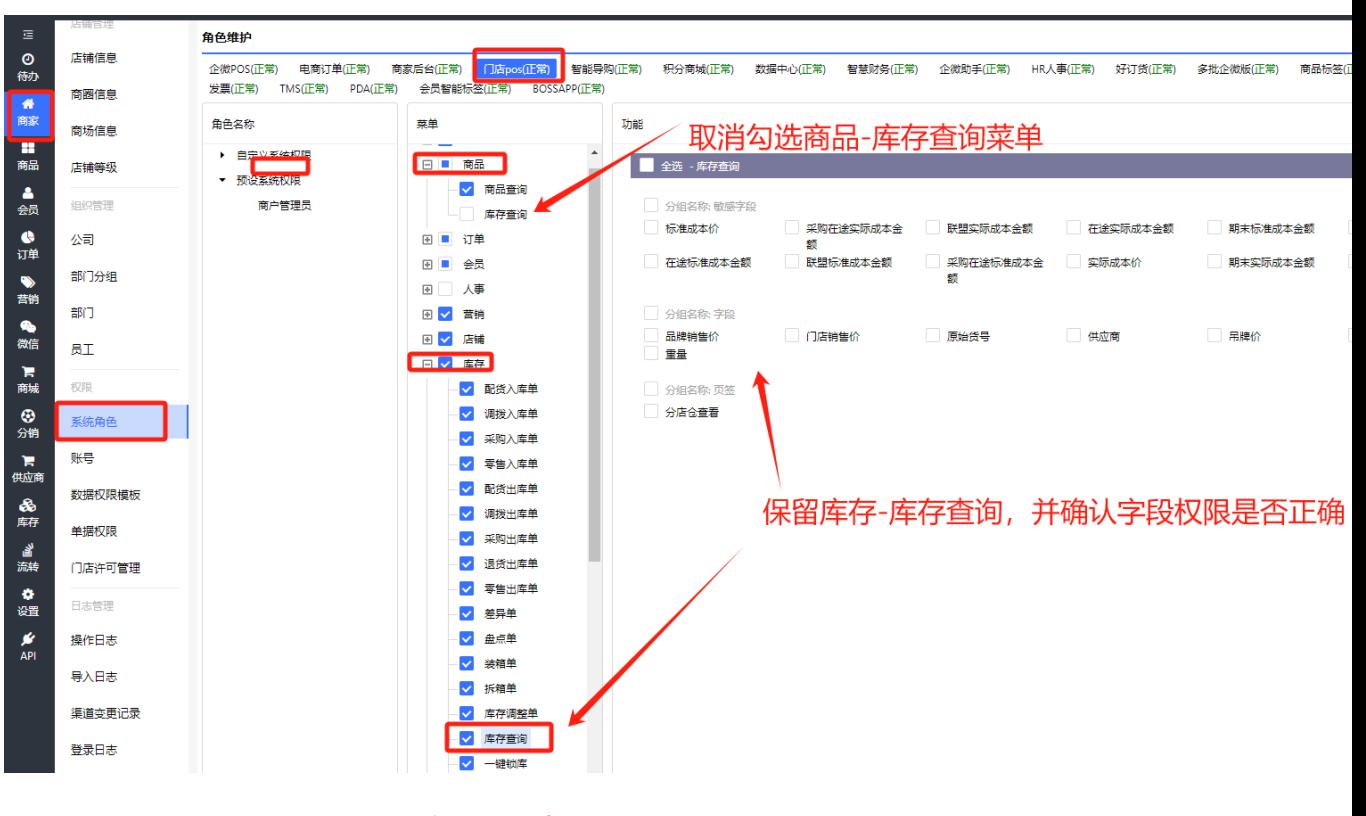

总部配置操作说明图

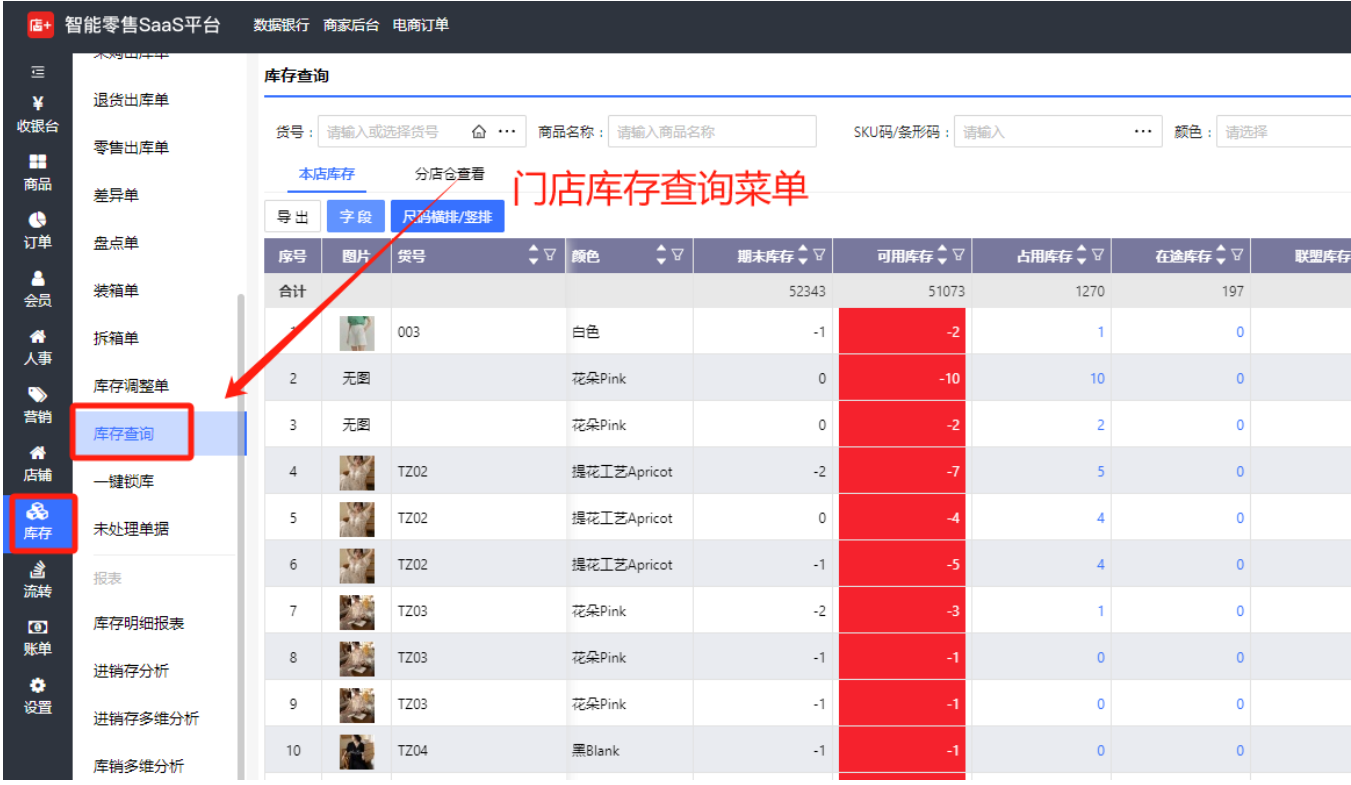

门店库存查询入口